$$
u_{n+1} = \frac{u_n^2 + 5}{2u_n}. \ u_3 = \frac{2207}{987}
$$

1 Calcul de  $u_4$  à la main.

$$
u_4=\frac{\left(\frac{2207}{987}\right)^2+5}{2\times\left(\frac{2207}{987}\right)}=\frac{2207^2+5\times987^2}{987^2}\times\frac{987}{4414}=-\frac{2207^2+5\times987^2}{987}\times\frac{1}{4414}
$$

## $\boldsymbol{\mathrm{Num\acute{e}rateur}}$  :

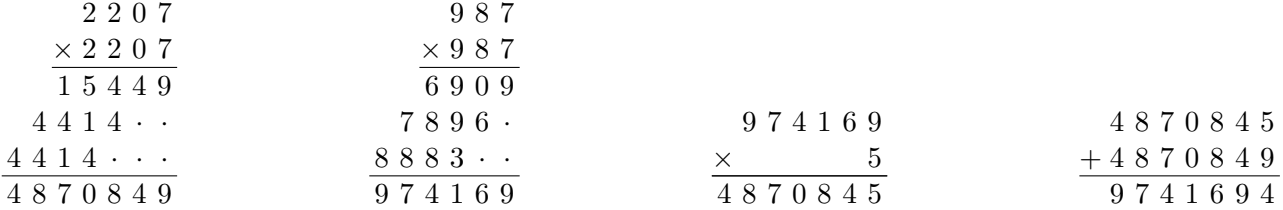

## Dénominateur :

On peut simplifier par 2 :

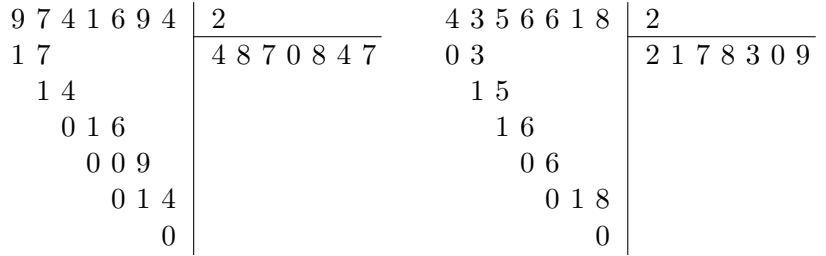

Donc  $u_4 = \frac{4870847}{3178300}$ 2178309

## 2 Calcul de  $u_5$  à la main.

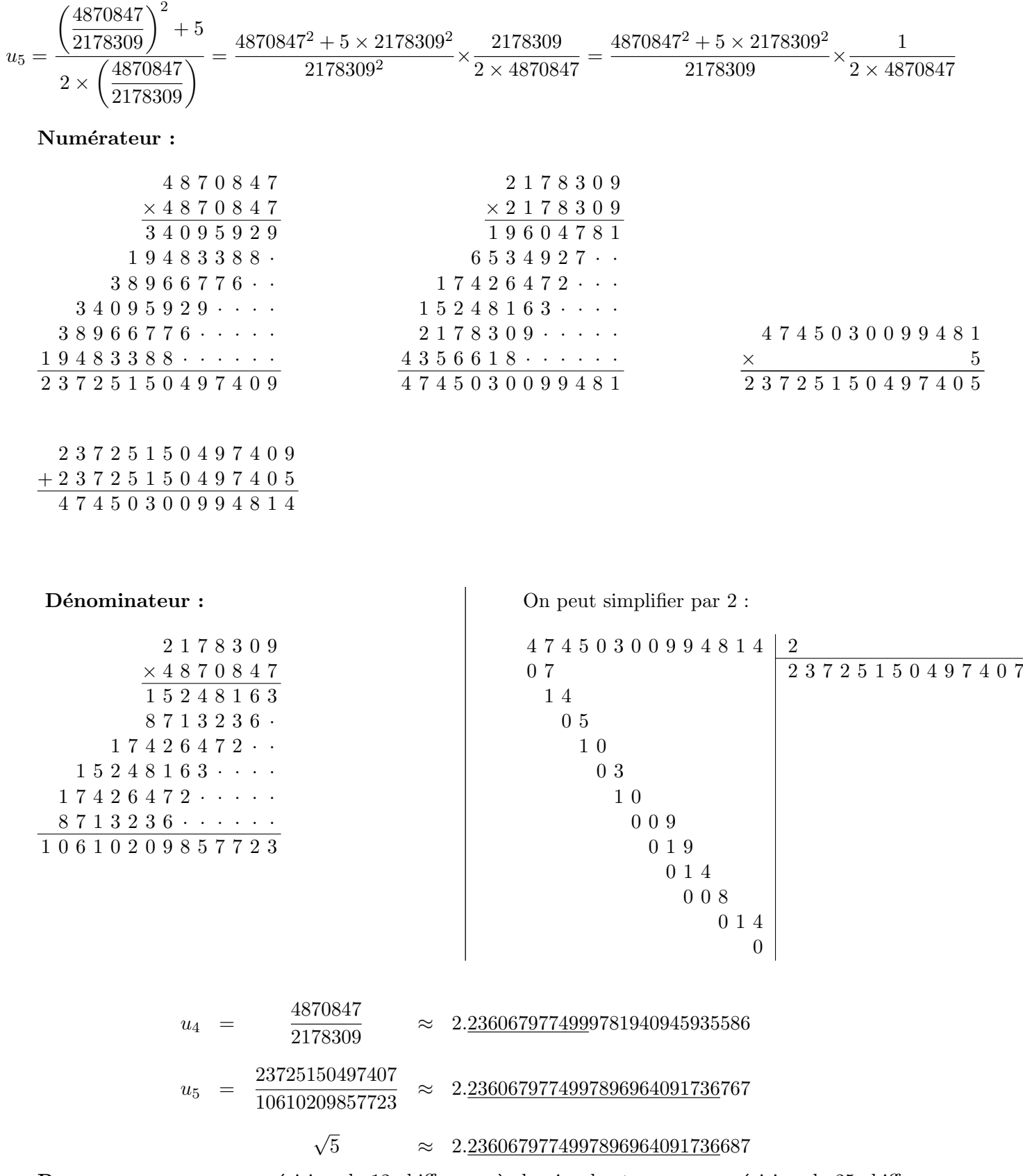

**Remarque :**  $u_4$  a une précision de 12 chiffres après la virgule et  $u_5$  a une précision de 25 chiffres après la virgule. Cette méthode dite de "Newton" permet à chaque étape de calcul de doubler le nombre de décimales exactes, ainsi  $u_6$  aura une précision de 50 chiffres après la virgule.